## Sources for Evolvi

Three custom fields have to be created on the company setup and mapped to the Evolvi fields Unit, Account, and Policy in order to be able to assign these values to **travellers** as well as on the **company profile** using the wizard. The mapping is done by putting the sources in the custom fields under the section labelled "Evolvi" as shown below.

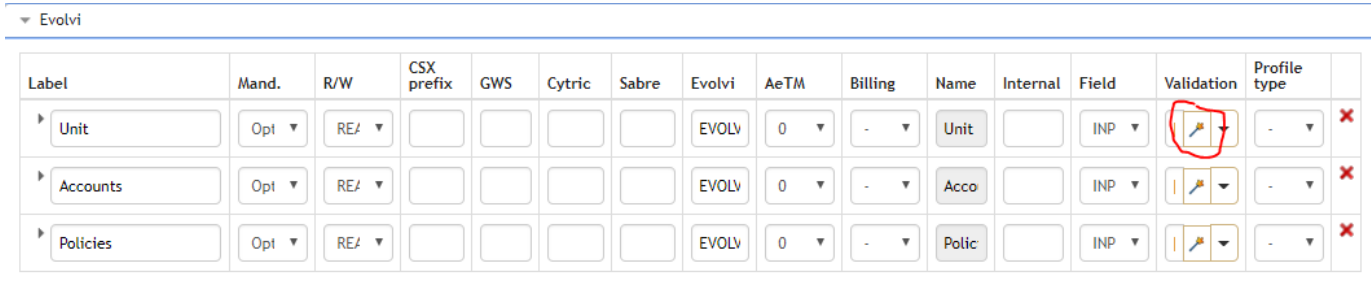

Add new

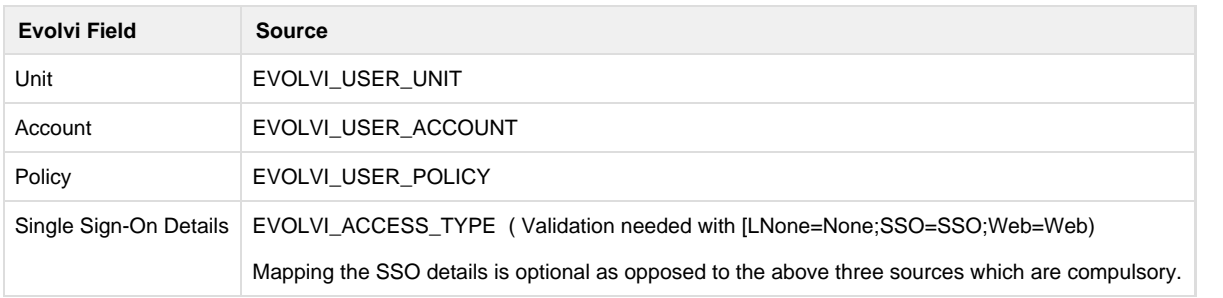